# PARALLEL R

Tomas Martinovic

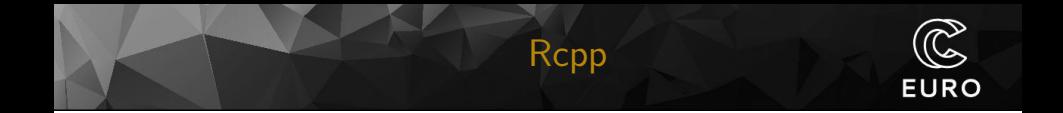

- ▶ It is a package originally develop by Dirk Eddelbuettel and Romain François
- $\blacktriangleright$  It aims to ease the extension of R with  $C++$  code.
- $\blacktriangleright$  It allows to load  $C++$  code in an interactive session.
- $\blacktriangleright$  It has framework to help when creating package with Rcpp.

### Possible ways to interact

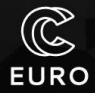

- ▶ You can create function directly in R code as a string put into cppFunction() call.
	- $\triangleright$  In this case Rcpp will do most of the heavy lifting for You. (headers, compilation, linking)
- $\triangleright$  You can write  $C++$  function and source it by calling souceCpp().
	- $\triangleright$  Adding verbose = TRUE will show the whole process.
- $\triangleright$  Creating a package with  $C++$  files with // [[Rcpp::export]] attribute.

# Some other Rcpp features

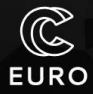

- $\triangleright$  Rcpp syntactic sugar makes rewrite from R code easier, thanks to possibility to sometimes use R like notation.
- $\triangleright$  Rcpp attributes allows not just easy  $C++$  function exports, but also define dependencies, change function names, define initialization functions.
- $\triangleright$  Rcpp contains function to handle exception in the C++ code and to check for user interruption.
- ▶ There is whole ecosystem of Rcpp packages that further extends its capabilities.

#### **Resources**

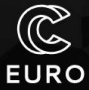

- ▶ [A Brief Introduction to Rcpp](https://cran.r-project.org/web/packages/Rcpp/vignettes/Rcpp-introduction.pdf)
- ▶ [Rcpp Attributes](https://cran.r-project.org/web/packages/Rcpp/vignettes/Rcpp-attributes.pdf)
- ▶ [Writing a package that uses Rcpp](https://cran.r-project.org/web/packages/Rcpp/vignettes/Rcpp-package.pdf)
- ▶ [Rcpp syntactic sugar](https://cran.r-project.org/web/packages/Rcpp/vignettes/Rcpp-sugar.pdf)

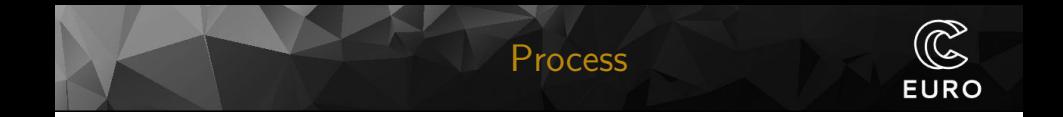

To use the Rcpp package in a  $C_{++}$  file and export a  $C_{++}$ function to R, you need to follow these steps:

- ▶ Install the Rcpp package if it is not already installed. You can do this from within R by running install.packages("Rcpp").
- $\triangleright$  Create a new . cpp file with your  $C++$  code.
- ▶ Add Rcpp::export attribute to functions that should be available for use from R.

### CUDA specifics

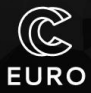

- ▶ For CUDA we need to add specific . cu file containing the code for the GPU. Such functions are called kernel functions.
- $\triangleright$  To be able to call this kernel function in our  $C_{++}$  function, we will need to create .h file called header file, which describes the function we want to call.
- $\triangleright$  Additionally, it is necessary to configure makevars file which tells R which compiler to use

## Files in package

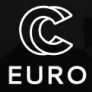

#### $\triangleright$  R function that calls a C++ function.

- $\blacktriangleright$  C++ file
- $\blacktriangleright$  cu file
- ▶ makevars
- ▶ header file
- ▶ DESCRIPTION
- ▶ NAMESPACE

Mandelbrot set is defined as  $f_c(z)=z^2+c$ , where  $c$  is a complex number corresponding to the point coordinates.

```
mandelbrot <- function(c, max_iter = 100) {
  z \leftarrow cfor (i in 1:max_iter - 1) {
    z <- z ˆ 2 + c
    if (abs(z) > 2) {
      return(i)
    }
  }
  return(max_iter)
}
```
### For loop R approach

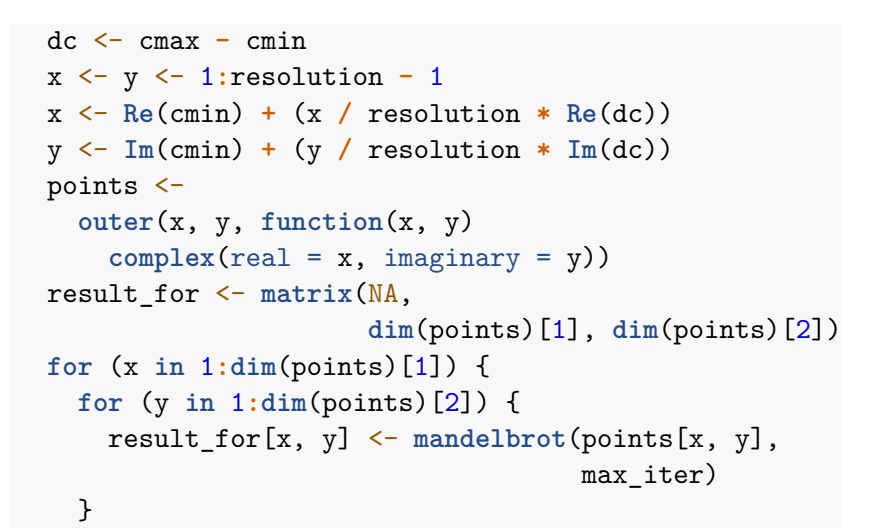

}

**EURO** 

```
int Mandel(double real, double im,
           int max_iter = 100)
{
  std::complex<double> c(real, im);
  std::complex<double> z = c;
    for (int i=0; i< max_iter; i++){
      z = z * z + c;
      if (std::abs(z) > 2) {
        return i;
      }
    }
return max_iter;
}
```
**EURO** 

#### Converting the image loop to Rcpp

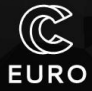

```
...
 std::complex<double> dc = cmax - cmin;
 IntegerMatrix out( resolution );
 for (int i=0; i < resolution; i++)for(int j=0; j < resolution; j++){
     double helper = static_cast<double>(i);
     double helper2 = static_cast<double>(j);
     double fx = helper / resolution * real(dc);
     double fy = helper2 / resolution * imag(dc);
     std::complex<double> c(real(cmin) + fx,
                             imag(cmin) + fy);
  ...
```
**} } ...**